# Finanzexport - Spaltenerläuterungen

## **Buchungsdetails – Export**

Dieser Export beinhaltet alle Buchungen inklusive Details.

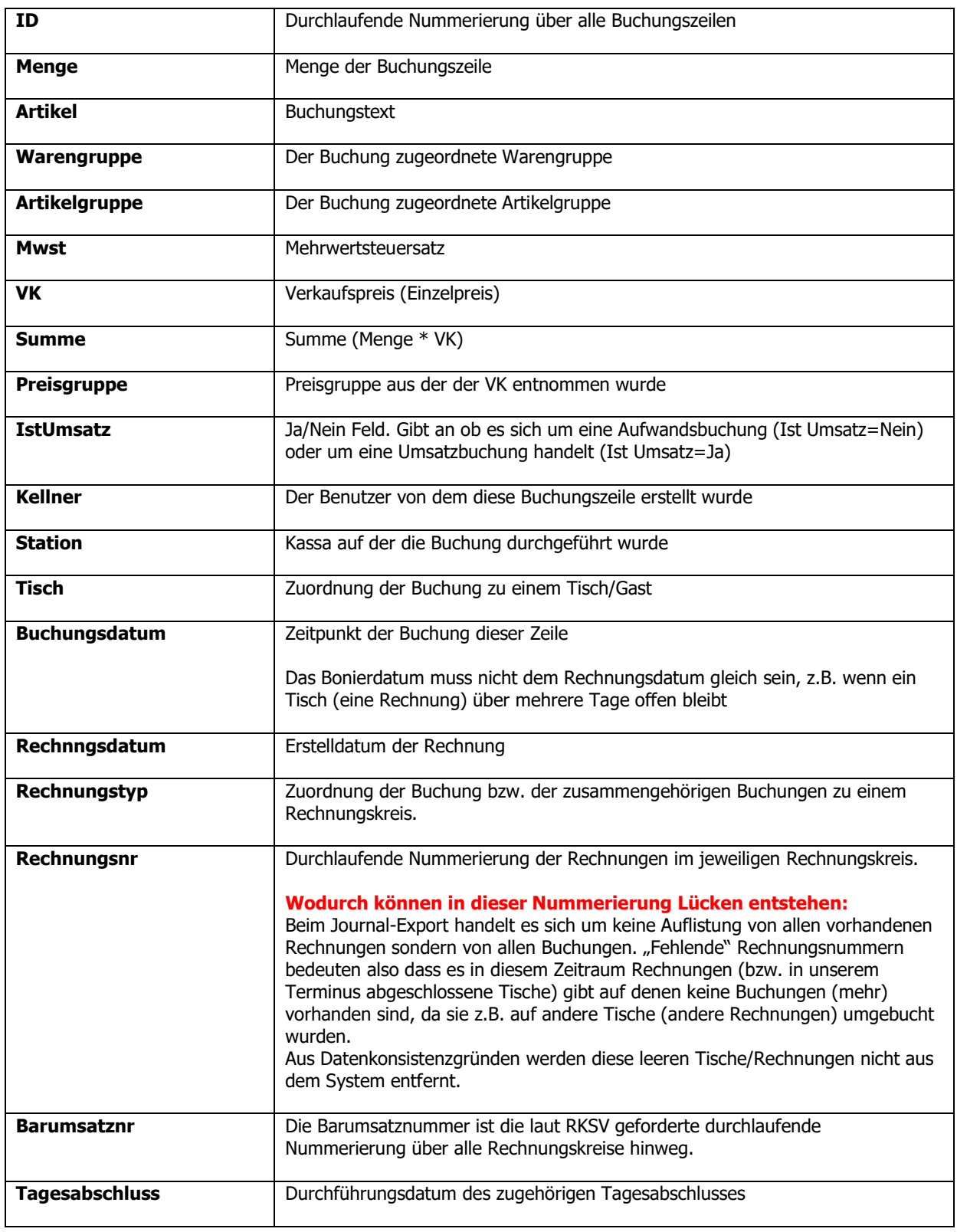

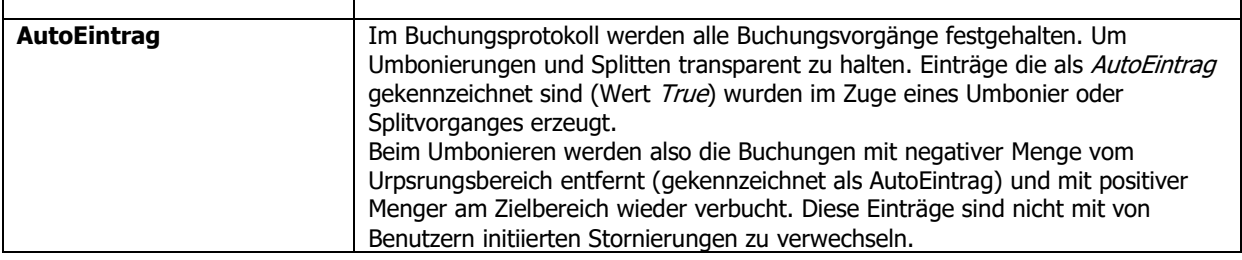

#### **Rechnungsköpfe – Export**

Dieser Export beinhaltet alle erzeugten Rechnungen aller Rechnungskreise inklusive der Anzahl der enthaltenen Rechnungszeilen und Rechnungssumme.

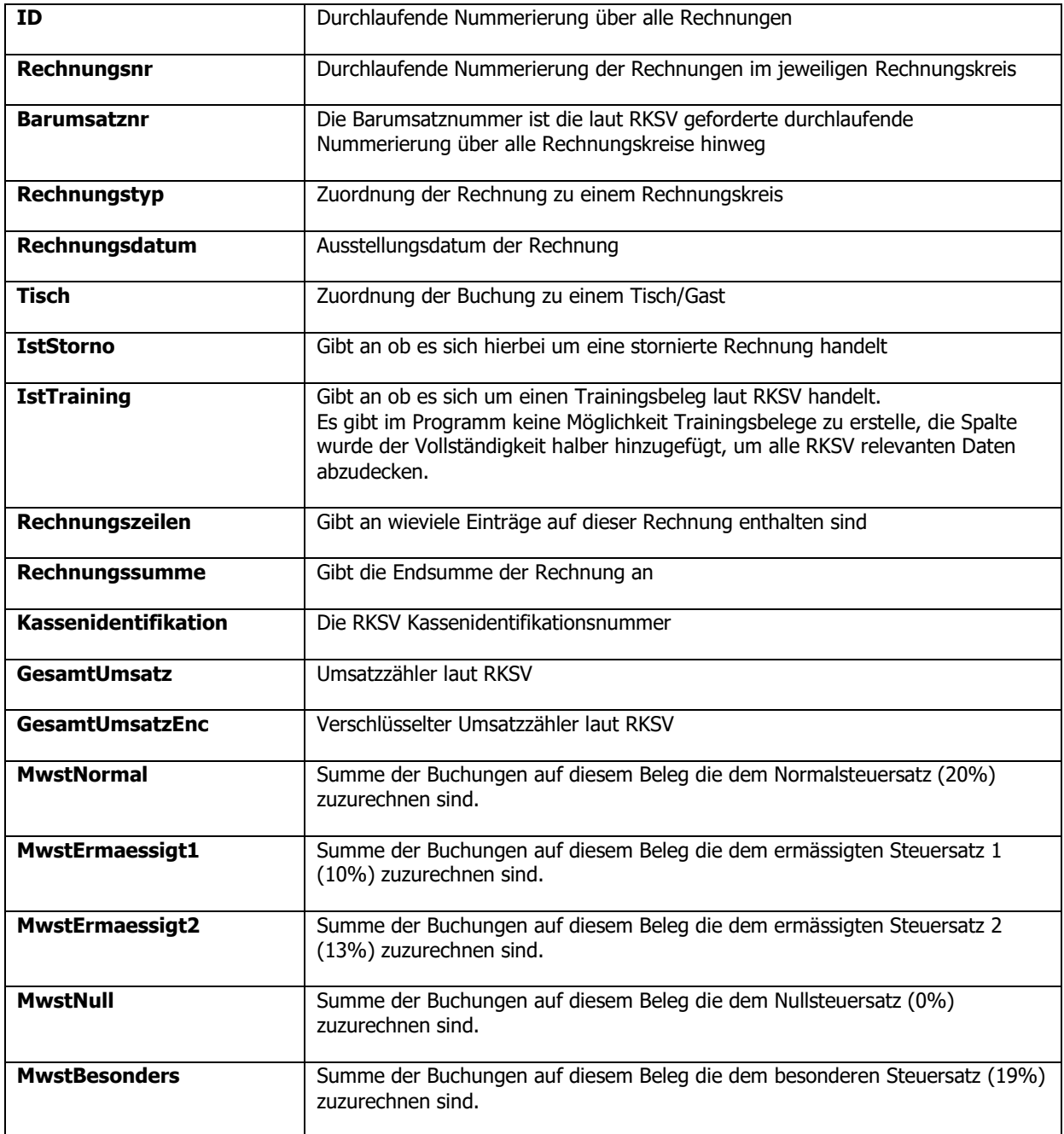

#### **Daten-Log – Export**

Dieser Export beinhaltet alle Änderungen von Basisdaten

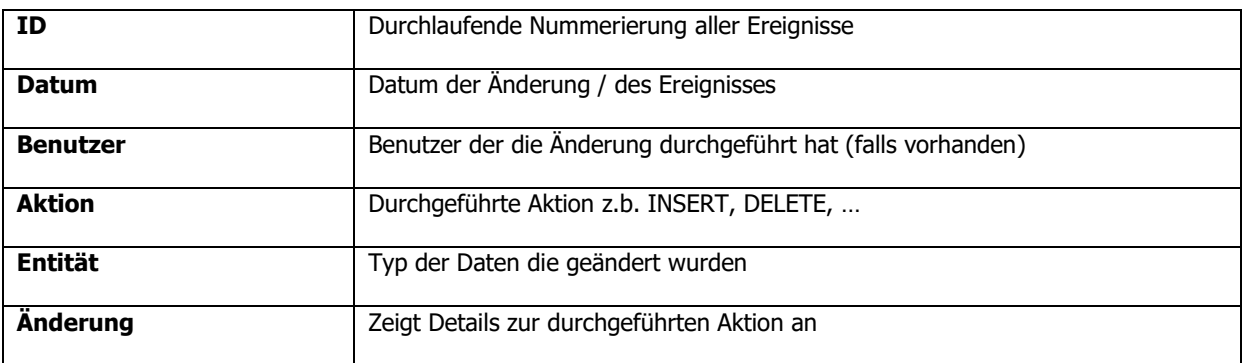

## **GOB – Export**

Dieser Export zeichnet (sofern aktiviert) jede einzelne Buchungsaktion auf. Z.B. Buchung, Splitten, Umbonieren,…

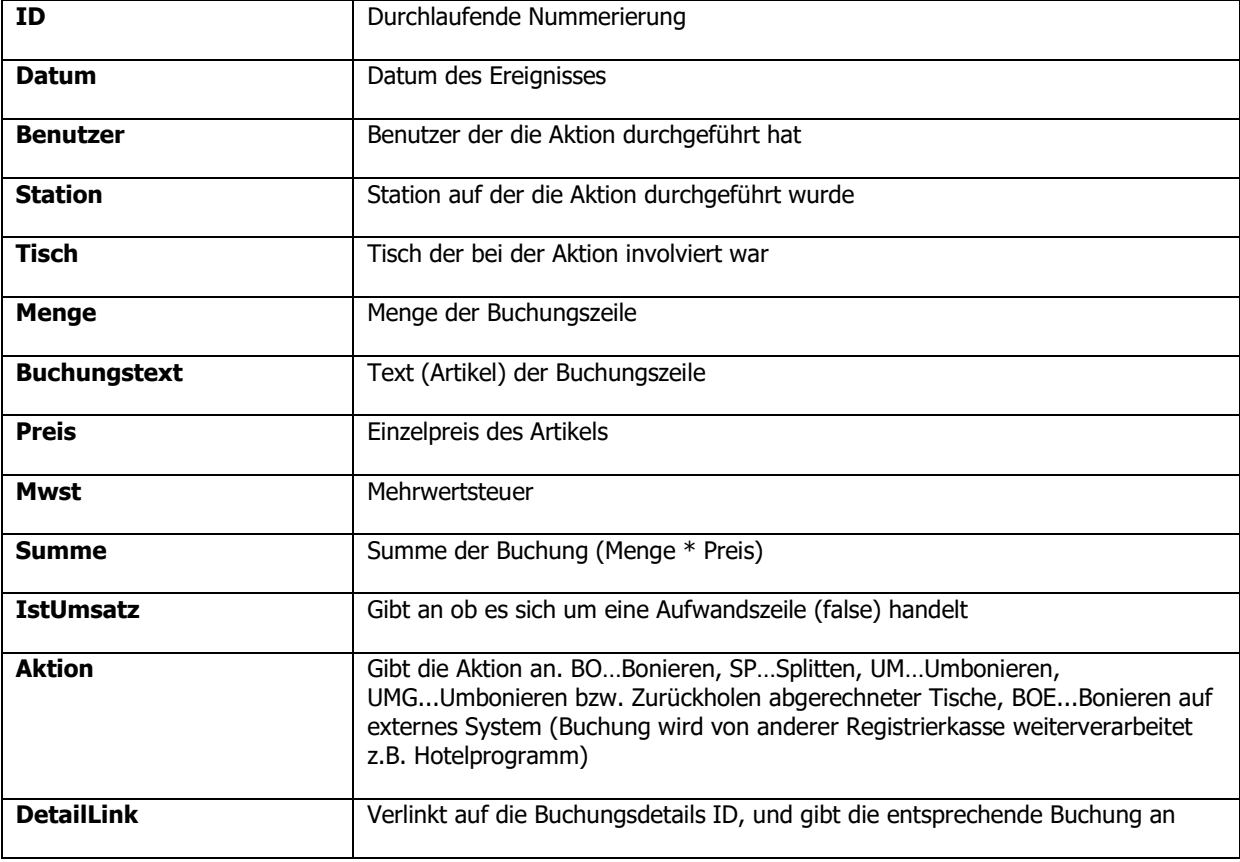

#### **Sicherheitseinrichtungsstatus – Export**

In diesem Export befinden sich Statusänderungen sowie manuell hinzugefügte Log Meldungen betreffend der Sicherheitseinrichtung

Wiffzackteam UG (haftungsbeschränkt) Seite 3 von 4

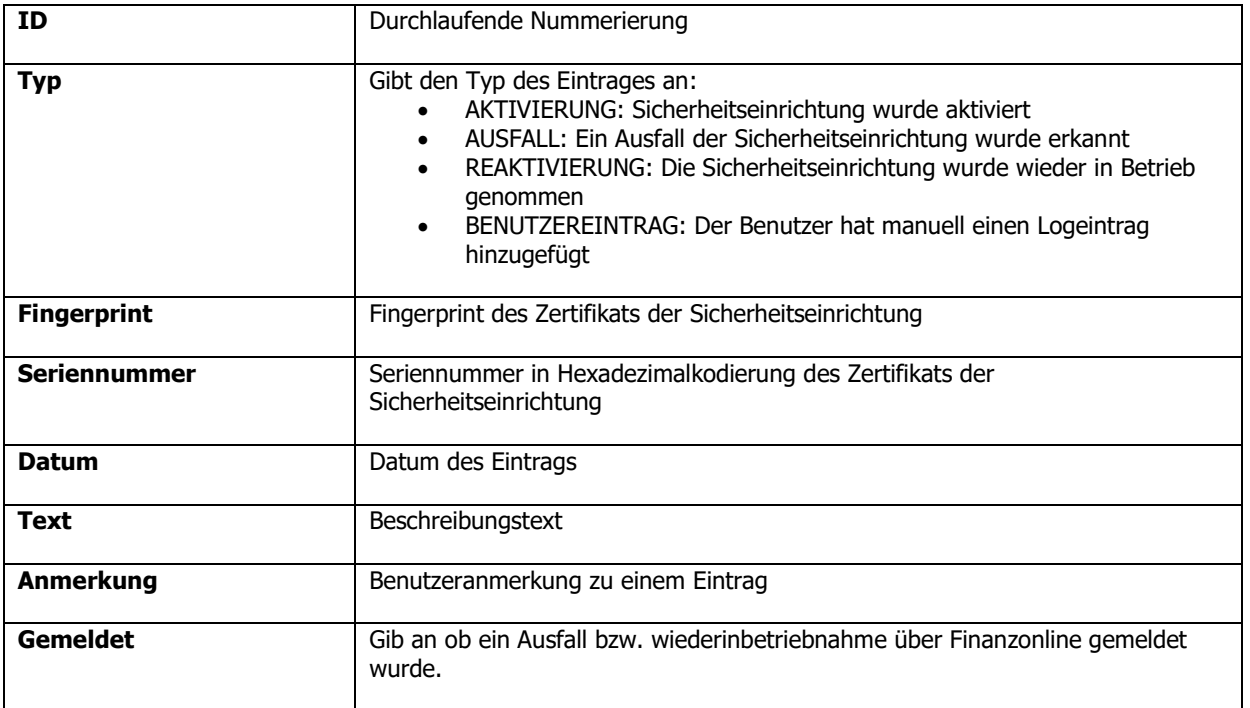

# **DEP – Export**

Hierbei handelt es sich um das RKSV Datenerfassungsprotokoll. Auf eine genaue Formaterläuterung wird an dieser Stelle verzichtet